## Критерии оценивания конкурсов

Все задания выполняются в листе заданий. 1. Listening (аудирование) – 10 баллов **(за каждый правильный ответ дается 2 балла)** 2. Reading (чтение) – 10 баллов (за каждый правильный ответ дается 1 балл) 3. Use of English (лексико-грамматический тест) – 17 баллов (за каждый правильный ответ дается 1 балл) 4. Writing (письмо) – 15 баллов

Для каждого участника баллы, полученные за каждый конкурс суммируются. Время на выполнение заданий олимпиады - 60 минут.

## **Максимальный балл: 52 балла**

Script

Listening

Listen to the text and mark the sentences 1–5 as T (True) or F (False).

You will hear the text twice. Now you have 30 seconds to read the task.

Now we are ready to start.

Come to the Circus! Come and see the Yuri Nikulin Circus. Enjoy the exciting performances of our funny clowns, talented gymnasts, amazing jugglers and brave lion tamers! The Yuri Nikulin Circus has a rich history. Albert Salamonsky, a former gymnast, opened the circus in 1880. People loved to watch the shows, and the circus continued working even during World War II, when Karandash was the star clown. In 1983, another famous clown headed the circus. His name was Yuri Nikulin. Today the circus has his name, and his son, Maxim Nikulin, is the new manager. Located in a new building on the old site, the circus is larger than the old one and easier to get around. The performances are more spectacular, too! Our circus performers are very talented. They often win prizes at international circus competitions. Come and see these fantastic performers for yourself. The magic of the circus is waiting for you. Book tickets now!

You have 15 seconds to do the task. Now listen to the text again. You have 15 seconds to complete the task.

## МЕТОДИЧЕСКИЕ РЕКОМЕНДАЦИИ

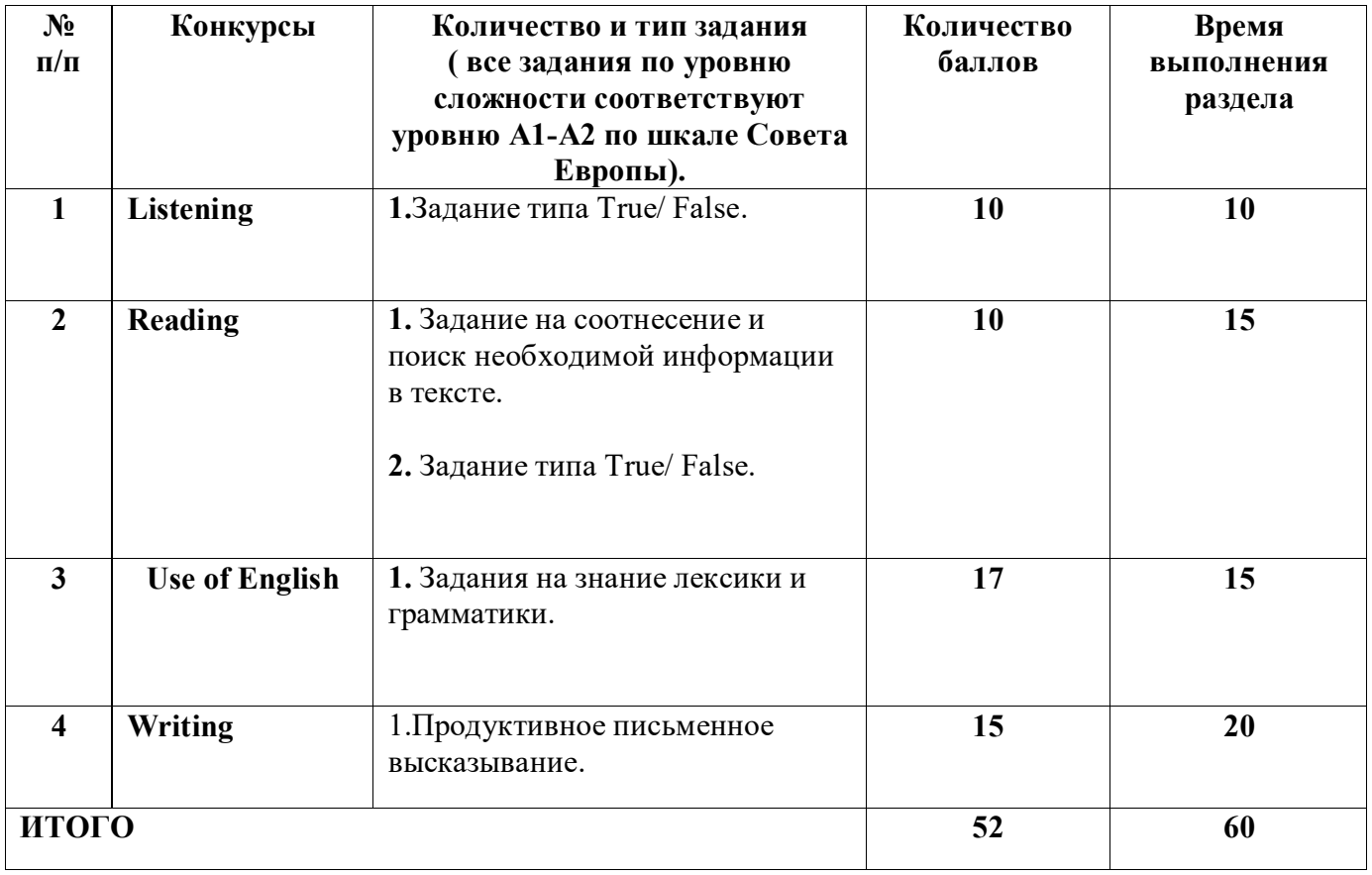